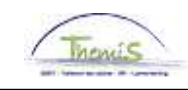

### Processus n°230 : Getransfereerde militair - Operationeel

#### Wijzigingshistoriek

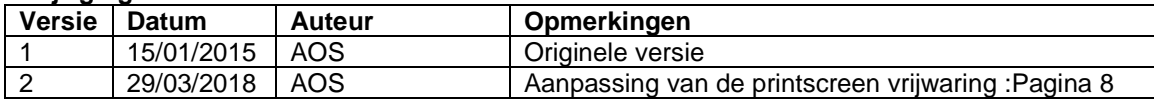

### Inhoudsopgave

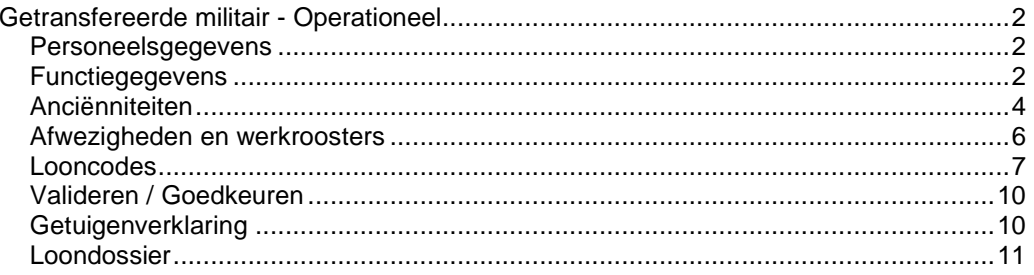

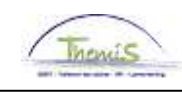

### **Getransfereerde militair - Operationeel**

**Personeelsgeg evens**

Zie WI 101 'Nieuw personeelslid toevoegen'.

**Functiegegeve ns** 

Ì

Zie WI 101 'Nieuw personeelslid toevoegen' met uitzondering van het tabblad **Statuut** .

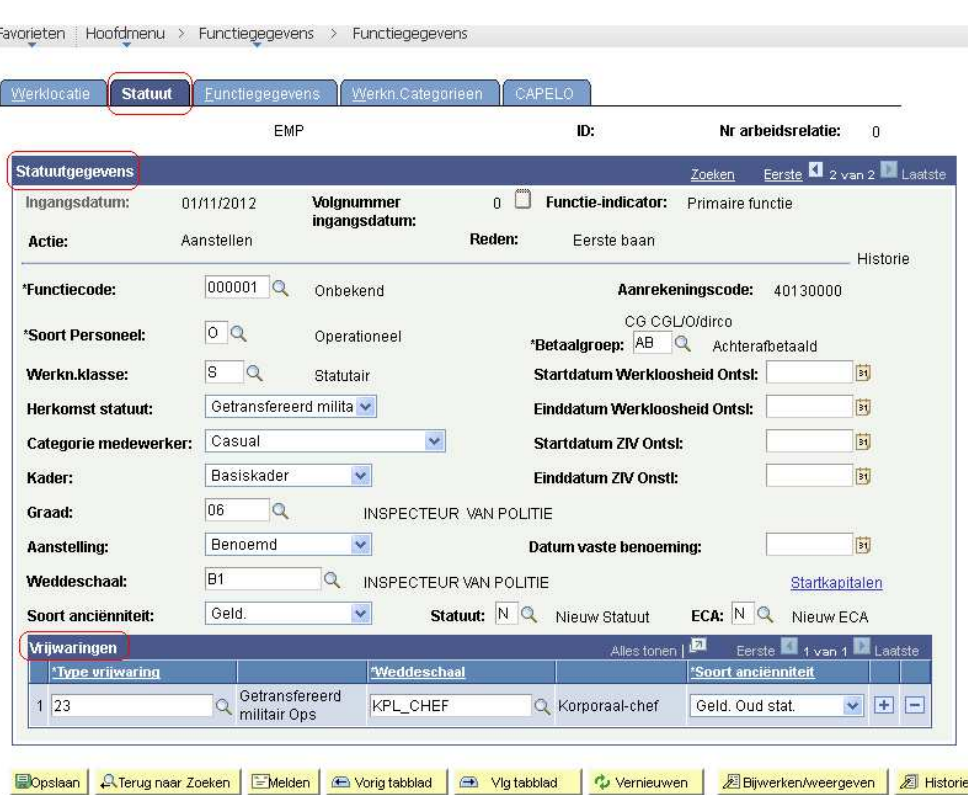

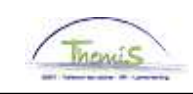

**Functiegegeve ns** (vervolg)

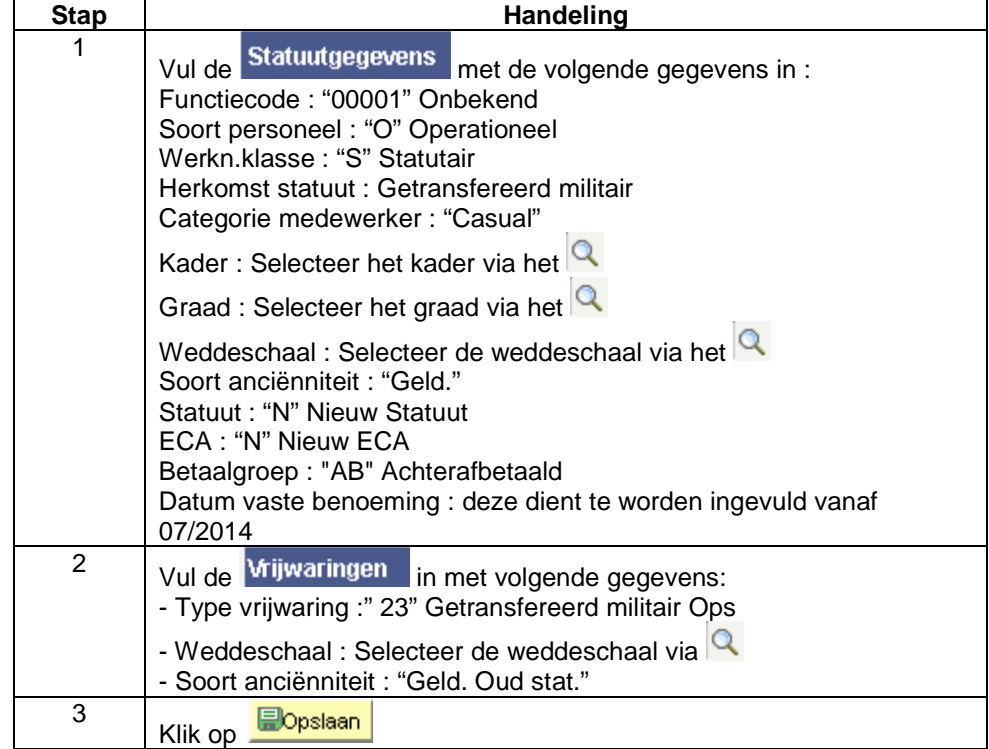

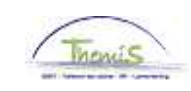

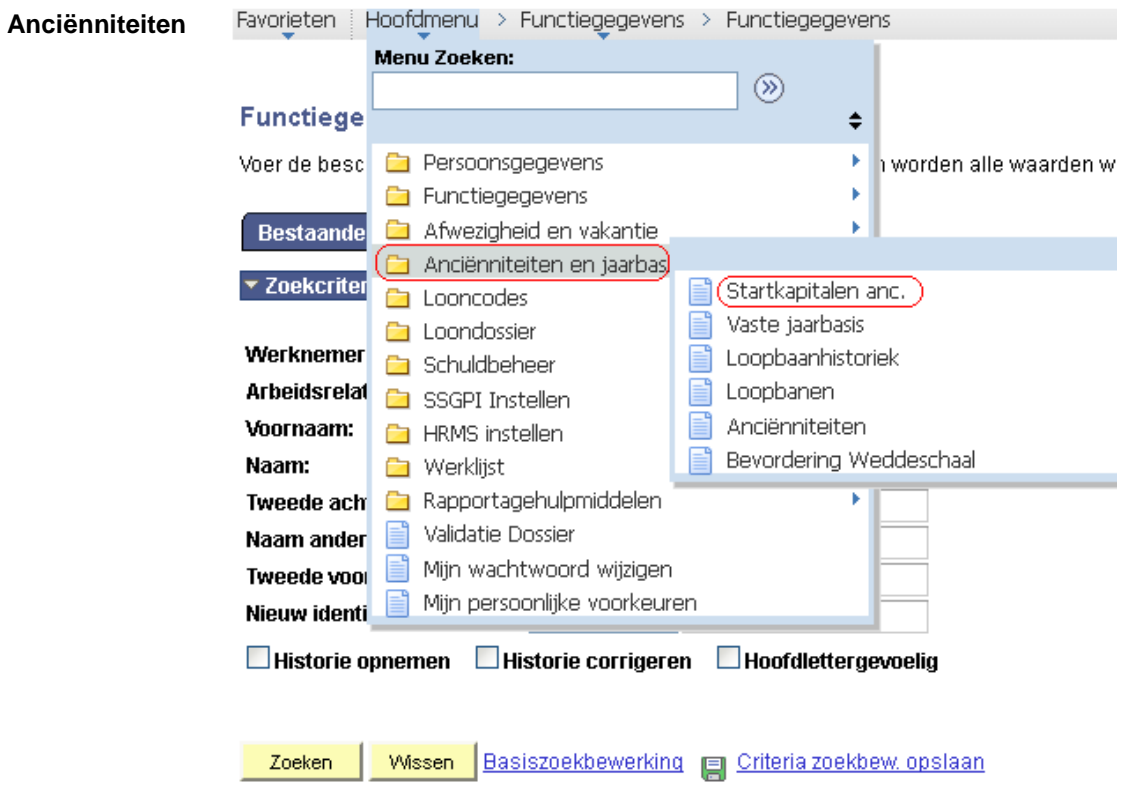

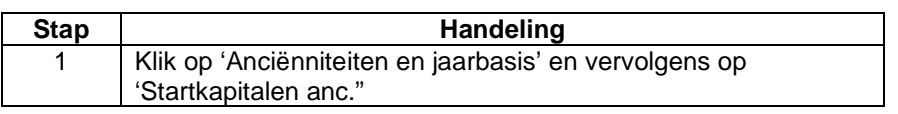

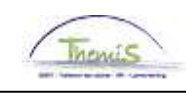

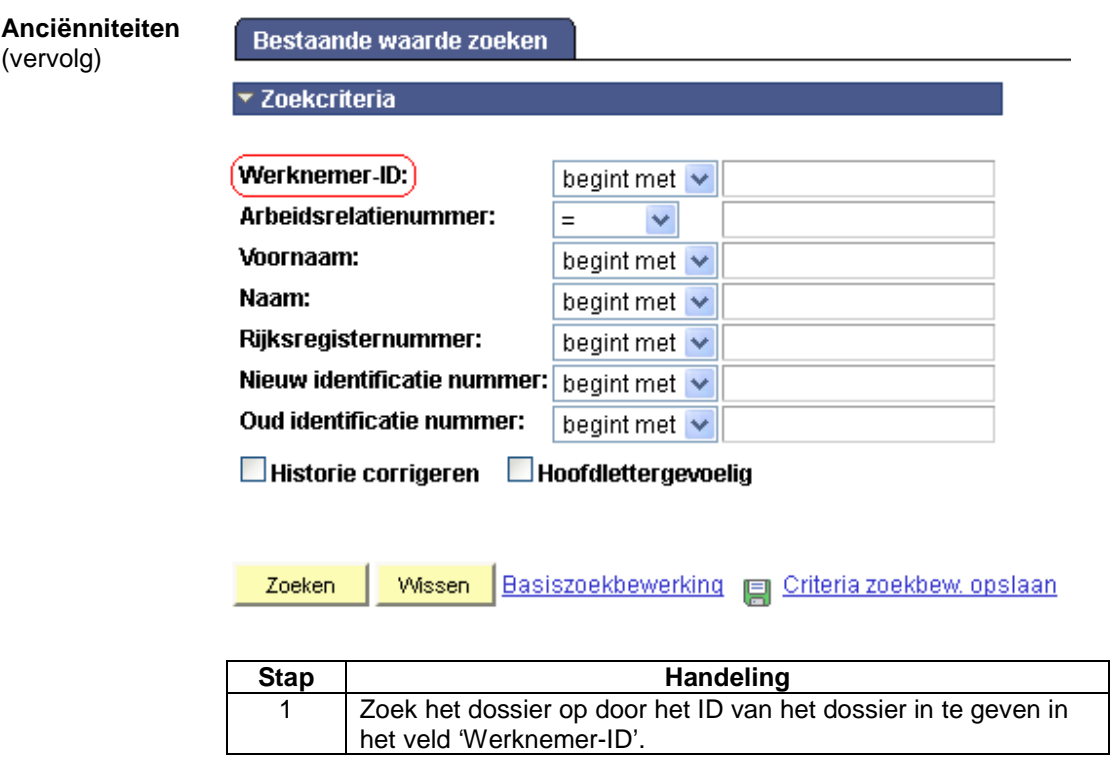

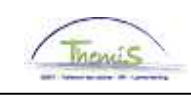

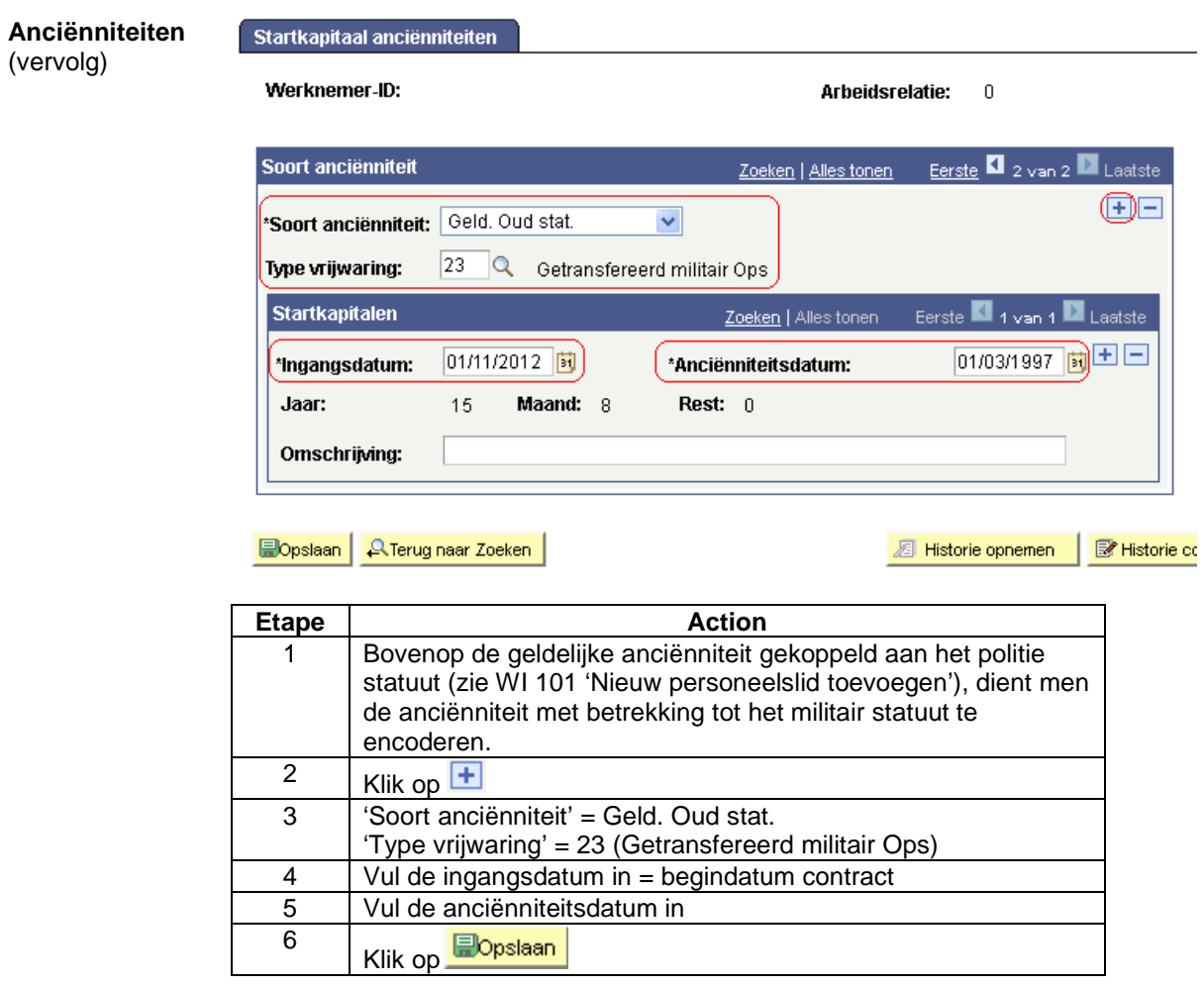

Zie WI 101 'Nieuw personeelslid toevoegen'.

**en werkroosters**

**Afwezigheden** 

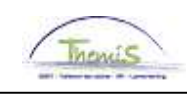

#### **Looncodes**

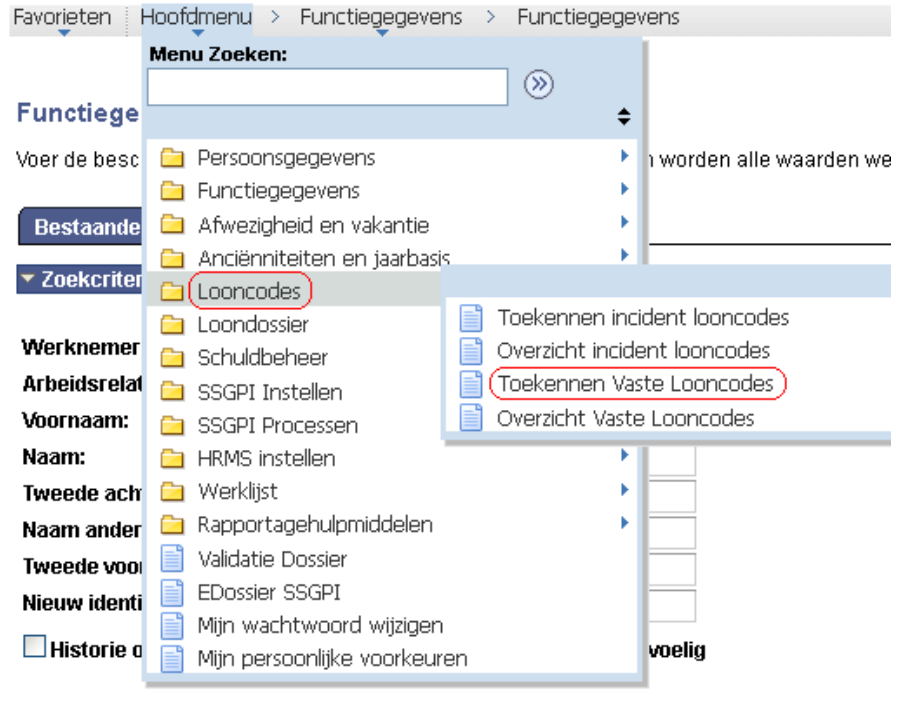

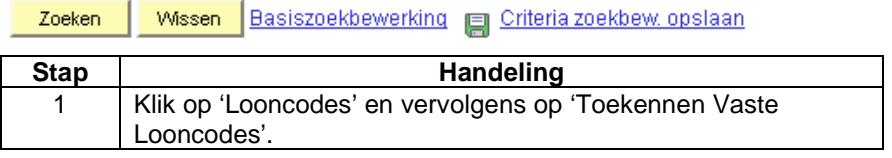

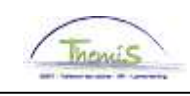

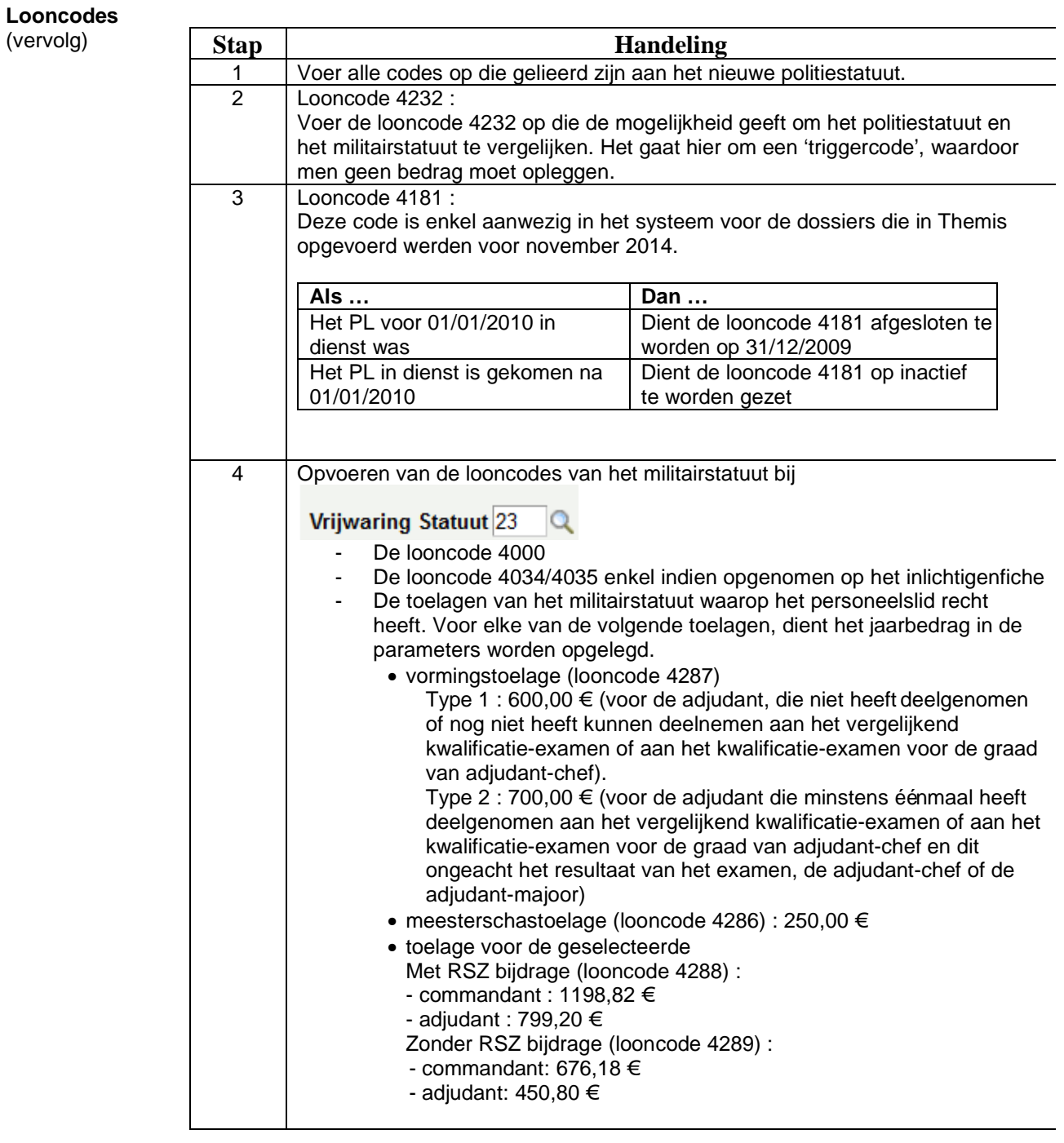

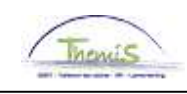

**Looncodes**  (vervolg)

### ! Opgelet !

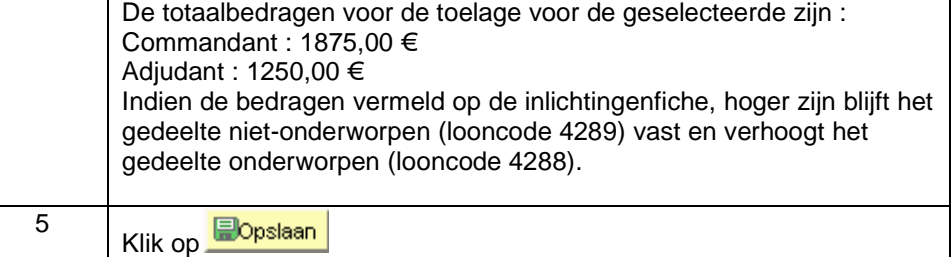

### Vaste looncodes

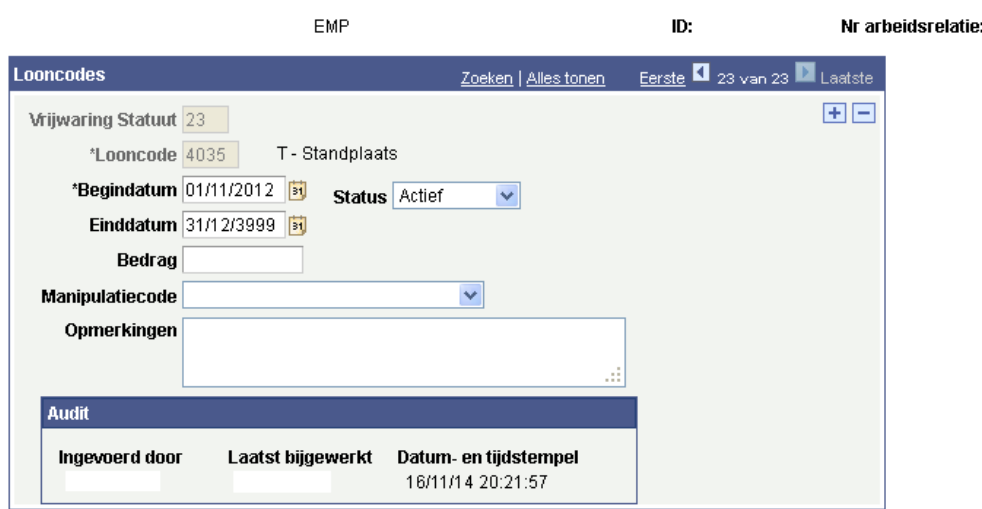

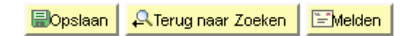

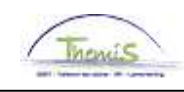

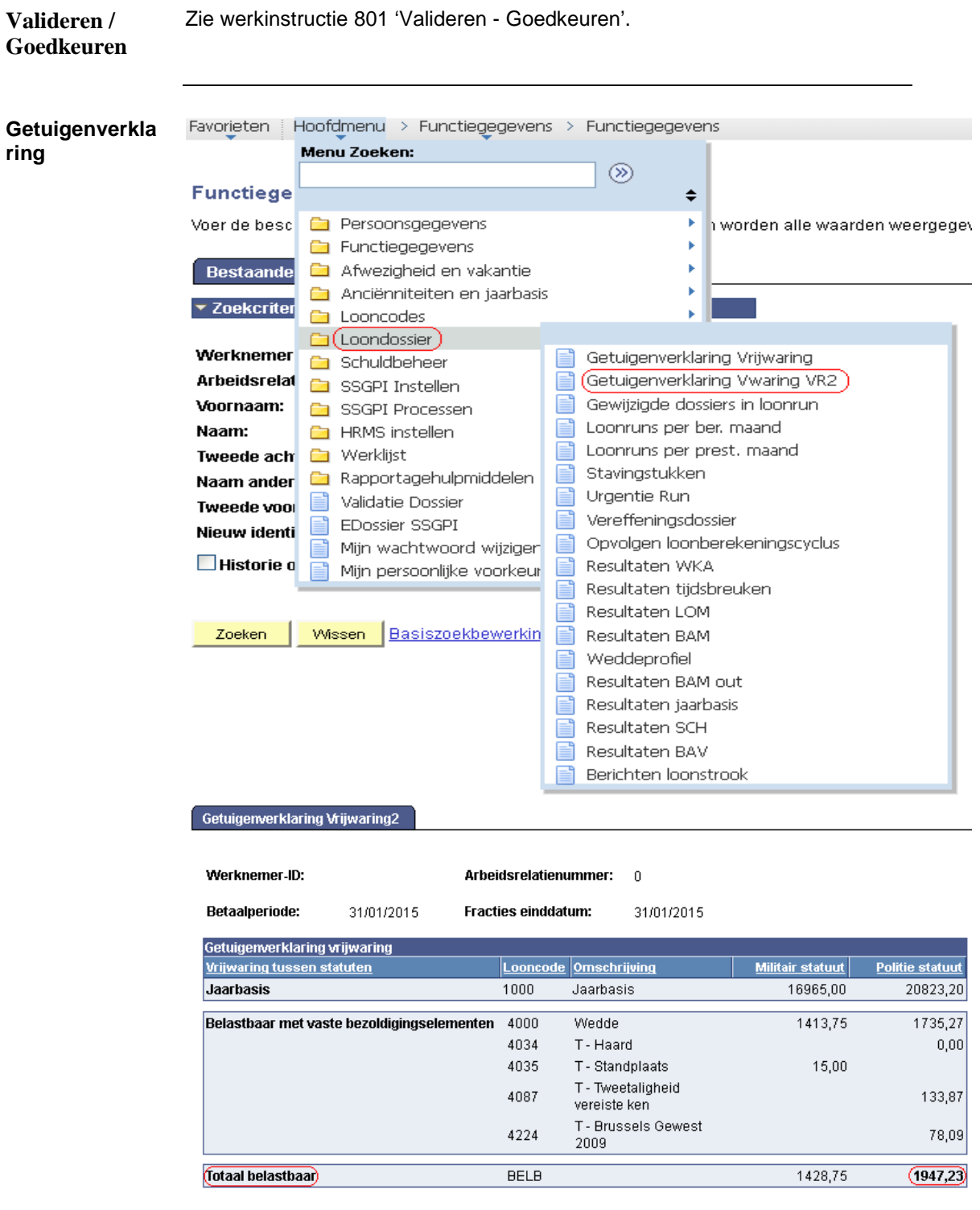

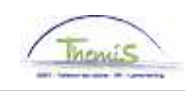

**Getuigenverkla ring** (vervolg)

In het "Totaal belastbaar" wordt de voordeligste wedde in het vet gedrukt. De vergelijking wordt uitgevoerd op basis van de jaarbasis aan 100%. De jaartoelagen en de wedde worden vergeleken op basis van de nietgeïndexeerde brutomaandbedragen op basis van voltijdse prestaties.

#### **Loondossier**

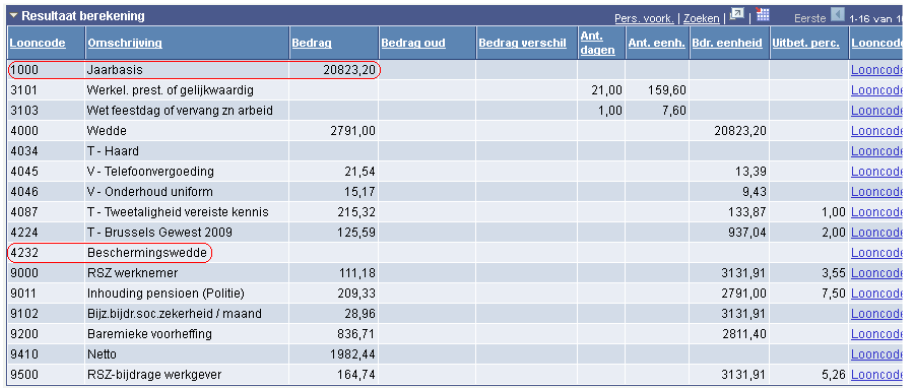

De jaarbasis van het meest voordelige statuut wordt altijd hernomen onder de looncode 1000 'jaarbasis'.